### **21 JUNI 2022**

### **IBIS CALCULEREN VOOR BOUW OF INSTALLATIETECHNIEK**

### **BESCHRIJVING TRADXML VANAF VERSIE 1.3**

Referentie: Ibis Calculeren voor Bouw of Installatietechniek/TRADXML21062022/WJ/RW

### **BRINK**

## **INHOUDSOPGAVE**

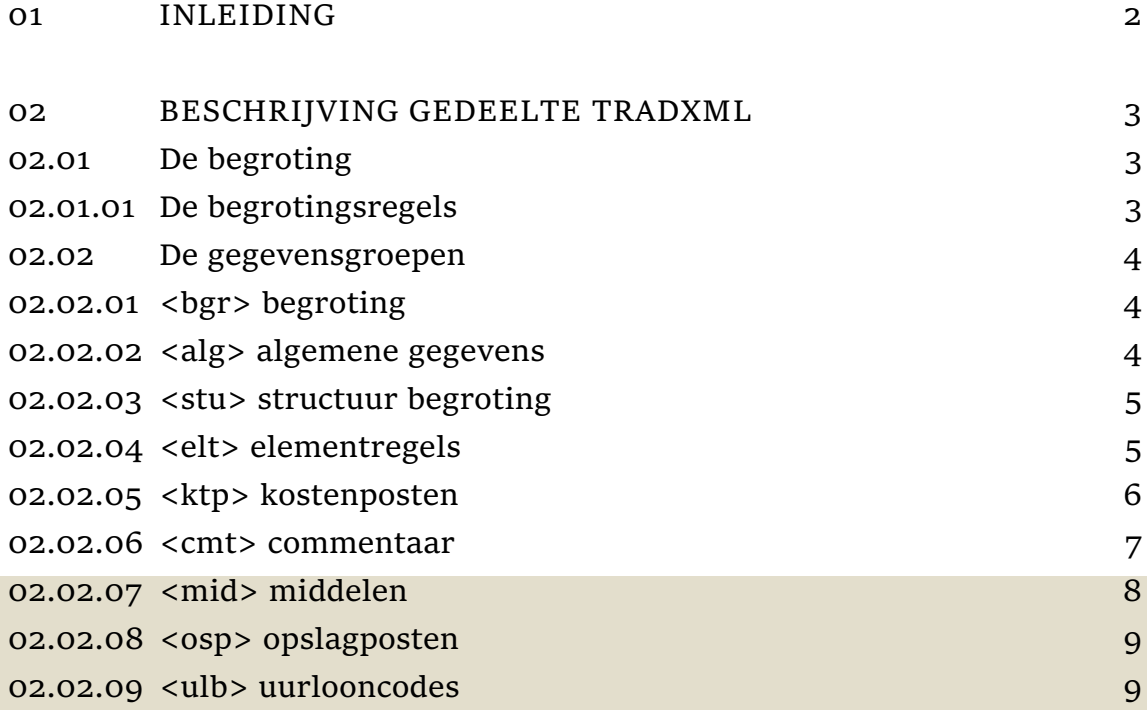

# <span id="page-2-0"></span>**01 INLEIDING**

Ibis Calculeren voor Bouw en Ibis Calculeren voor Installatietechniek zijn de opvolgers van het programma IBIS-TRAD.

Dit document beschrijft uitsluitend het gedeelte dat nodig is voor het maken van een koppeling vanuit een Ibis Calculeren voor Bouw en Ibis Calculeren voor Installatietechniek begroting in XMLformaat met applicaties van derden.

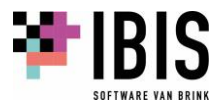

### <span id="page-3-0"></span>**02 BESCHRIJVING GEDEELTE TRADXML**

#### <span id="page-3-1"></span>**02.01 De begroting**

De begroting bevat een aantal vaste eigenschappen zoals naam en omschrijving en daarnaast een aantal variabele algemene gegevens (gegevensgroep <alg>).

#### <span id="page-3-2"></span>**02.01.01 De begrotingsregels**

Een begroting bestaat uit begrotingsregels. Een begrotingsregel kan zijn

- a) een Elementregel,
- b) een Kostenpost,
- c) een Commentaarregel of
- d) een Opslagregel.

#### **a) Elementregel**

Een elementregel is onderbouwd door a) andere Elementregels, b) kostenposten, c) commentaarregels of d) opslagposten. Zodoende kunnen Elementregels genest zijn tot een onbeperkt aantal niveaus.

#### **b) Kostenpost**

Kostenposten zijn de begrotingsregels waar de kostenposten (inclusief de kostensoorten arbeid, materiaal, materieel en onderaanneming) met hoeveelheden geregistreerd worden. De middelafhankelijke gegevens komen 1 op 1 uit de middelen.

#### **c) Commentaarregel**

Deze tabel bevat de commentaarregels van een Ibis Calculeren voor Bouw en Installatietechniek begroting.

#### **d) Opslagpost**

Opslagposten zijn percentage regels over voorgaande kosten of eindtotaal of het is een tussentotaal regel met kosten in de begroting tot deze regel.

#### **De middelen**

De middelen hebben een 1 op 1 relatie met de kostenposten of een 1 op n relatie met de kostenposten. Deze relatie is afhankelijk van instelling UMC = UIT (1 op 1) of AAN ( 1 op n) in de algemene gegevens van een Ibis Calculeren voor Bouw en Installatietechniek begroting.

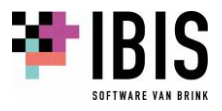

#### <span id="page-4-1"></span><span id="page-4-0"></span>**02.02 De gegevensgroepen**

**02.02.01 <bgr> begroting**

Deze gegevensgroep registreert de vaste totaal eigenschappen van een begroting.

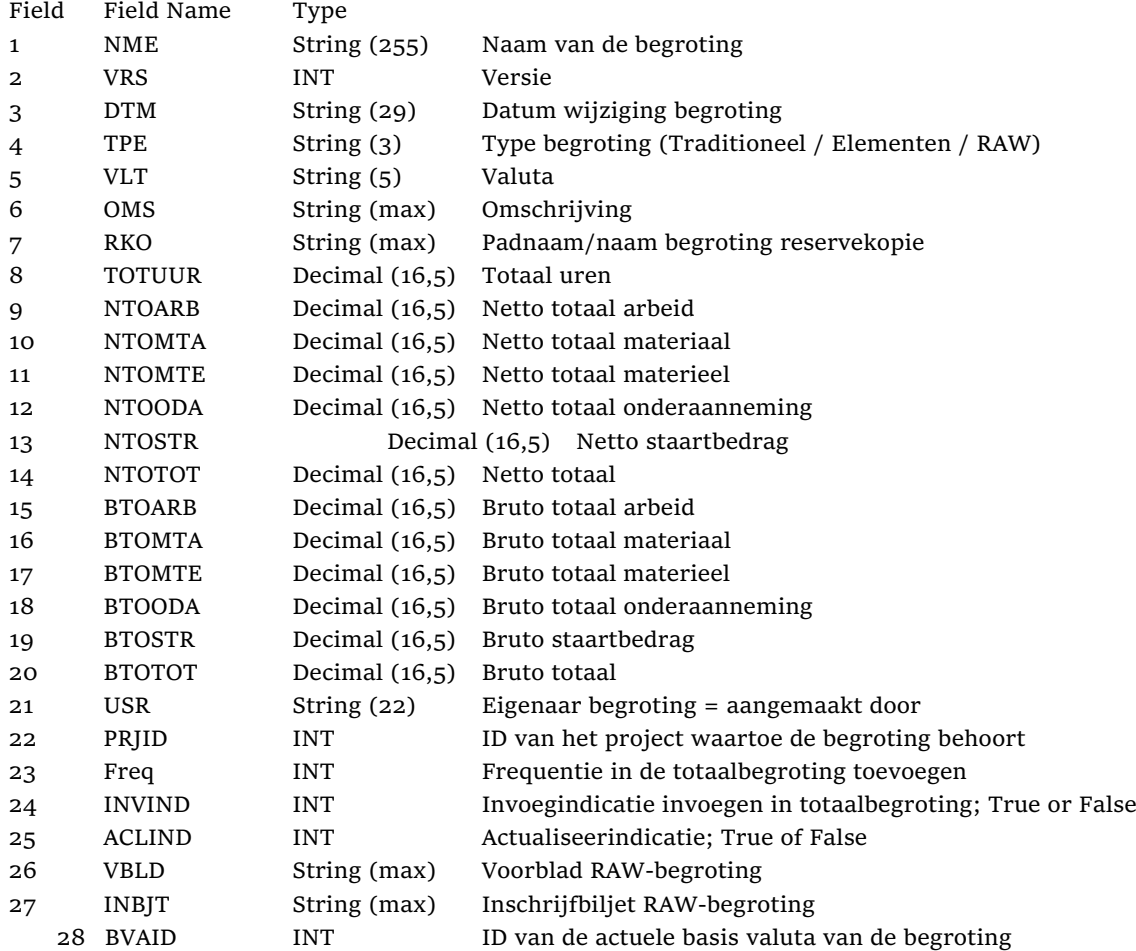

#### <span id="page-4-2"></span>**02.02.02 <alg> algemene gegevens**

Deze gegevensgroep registreert de vaste en variabele eigenschappen van een begroting waarbij voor de koppeling van belang is of de UMC is gebruikt en of er begrotingsposten zijn gebruikt.

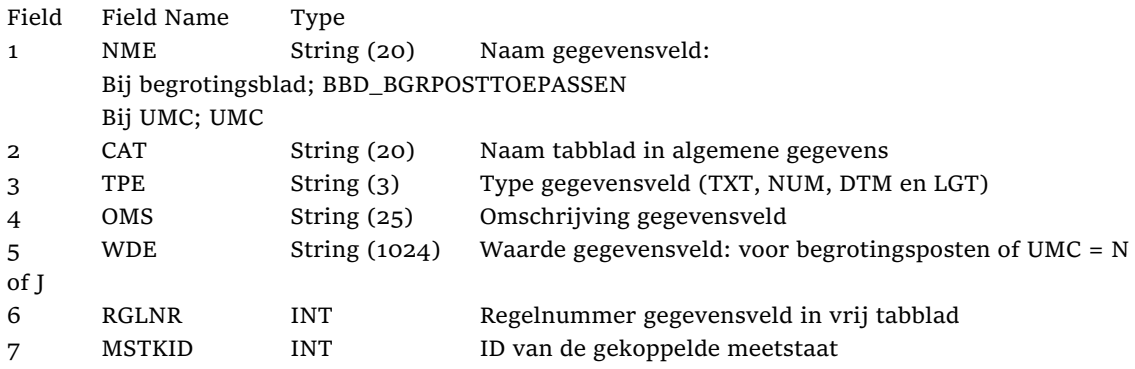

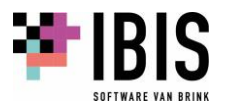

#### <span id="page-5-0"></span>**02.02.03 <stu> structuur begroting**

Deze gegevensgroep registreert de structuur van de begrotingsregels. De gegevensgroep <stu> bevat het regelnummer van de begrotingsregel, het type van de begrotingsregel, het id van de begrotingsregel en eventueel de parentid. De parentid is het id van het element waaraan de begrotingsregel gekoppeld is. Aan de hand van het id en TPE kunt u bepalen welke begrotingsregel van welk type gebruikt wordt.

**Voorbeeld:** RGLNR is 16; TPE is KTP RGLID is 18 PRTID is 15

#### **Conclusie:**

Het TPE is een kostenpostregel; Kijk in <KTP> met ktpid 18 voor de juiste regel. Kijk in <ELT> met id 15 voor de elementregel waar deze kostenpost ondervalt. Kijk in <MID> met het midid uit de KTP.DBF voor aanvullende gegevens uit de middelentabel.

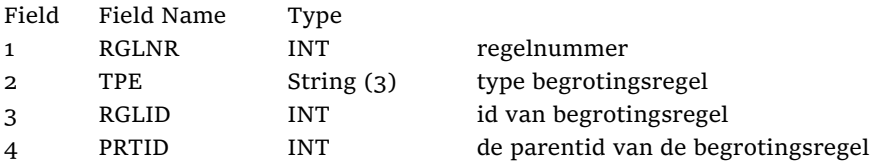

Ps.: Het eerste record met rglnr 1 en prtid 0 is een dummy regel met verwijzing naar het eerste element. Deze regel is niet zichtbaar in het grid met begrotingsregels binnen TRAD.

#### <span id="page-5-1"></span>**02.02.04 <elt> elementregels**

Deze gegevensgroep bevat de gegevens van de elementregels.

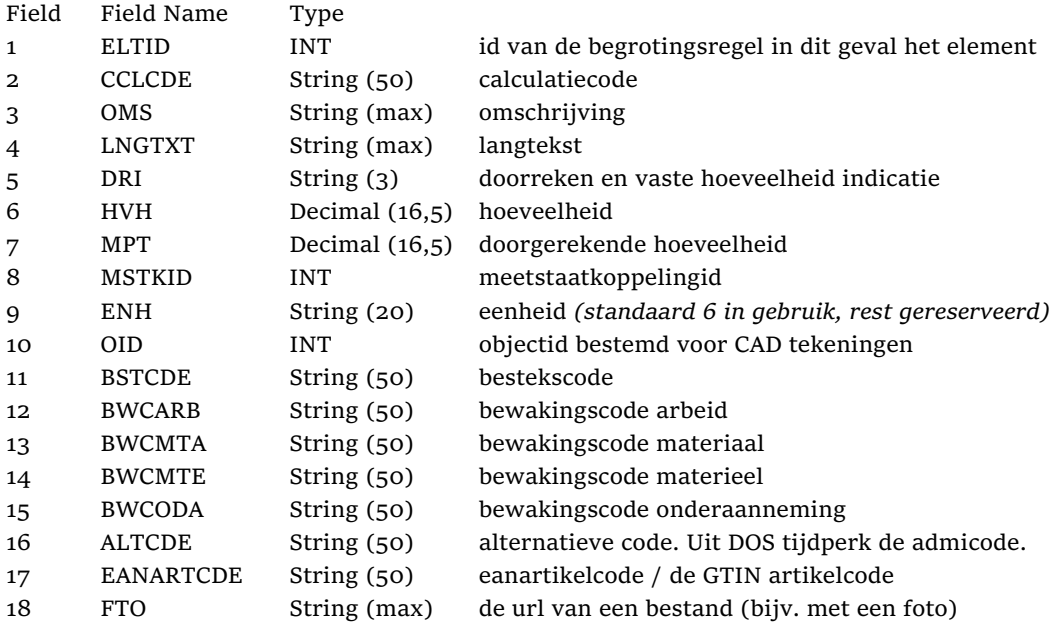

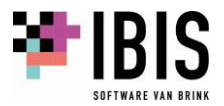

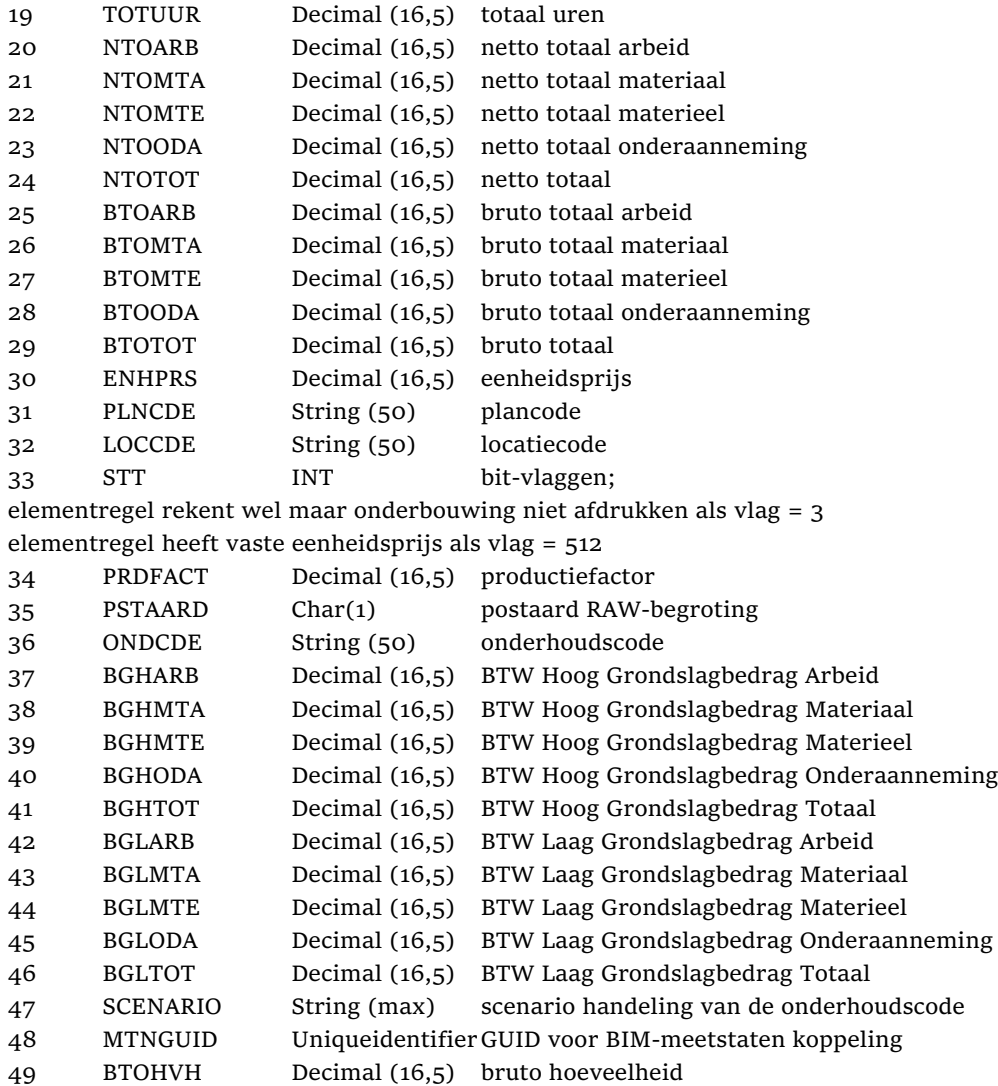

<span id="page-6-0"></span>Ps.: Het eerste record met Id 1 is een dummy regel met totalen van de begrotingsregels

**02.02.05 <ktp> kostenposten** Deze gegevensgroep bevat de gegevens van de kostenpost.

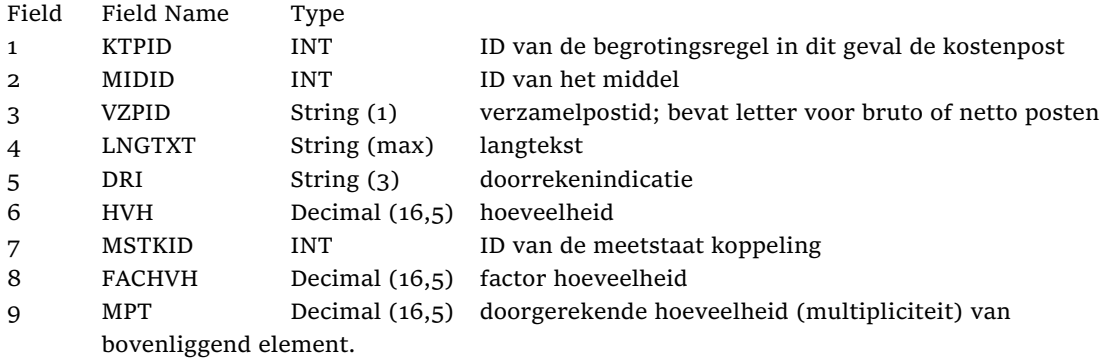

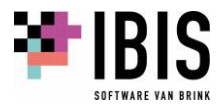

```
10 TIJ Decimal (16,5) tijdsduur
11 OID INT objectid bestemd voor CAD tekeningen
12 BSTCDE String (22) bestekscode
13 BWCARB String (50) bewakingscode arbeid
14 BWCMTA String (50) bewakingscode materiaal
15 BWCMTE String (50) bewakingscode materieel
16 BWCODA String (50) bewakingscode onderaanneming
17 ALTCDE String (50) alternatieve code, ook toepasbaar als bewakingscode die 
      geldt voor alle prijzen in die gehele begrotingsregel.
18 UUR Decimal (16,5) uren hoeveelheid
19 NTOARB Decimal (16,5) netto totaal arbeid
20 NTOMTA Decimal (16,5) netto totaal materiaal
21 NTOMTE Decimal (16,5) netto totaal materieel
22 NTOODA Decimal (16,5) netto totaal onderaanneming
23 NTOTOT Decimal (16,5) netto totaal
24 BTOARB Decimal (16,5) bruto totaal arbeid
25 BTOMTA Decimal (16,5) bruto totaal materiaal
26 BTOMTE Decimal (16,5) bruto totaal materieel
27 BTOODA Decimal (16,5) bruto totaal onderaanneming
28 BTOTOT Decimal (16,5) bruto totaal
29 ENHPRS Decimal (16,5) eenheidsprijs
30 STT INT bit-vlaggen;
begrotingsregel is passief als vlag = 4
begrotingsregel is passief als vlag = 6 \Rightarrow stuurcode toont waarde = -begrotingsregel is passief als vlag = 68 stuurcode toont waarde = .
begrotingsregel is passief als vlag = 132 stuurcode toont waarde =,
stuurcode = ? als vlag = 831 PLNCDE String (50) plancode
32 LOCCDE String (50) locatiecode
33 PSTAARD Char(1) postaard RAW-begroting
34 PRDFACT Decimal (16,5) productiefactor
35 ONDCDE String (50) onderhoudscode
36 OFFERTENAAM String (100) naam teruggeschreven offerte
37 BTWARB String (1) BTW indicatie Hoog / Laag / Geen Arbeid
38 BTWMTA String (1) BTW indicatie Hoog / Laag / Geen Materiaal
39 BTWMTE String (1) BTW indicatie Hoog / Laag / Geen Materieel
40 BTWODA String (1) BTW indicatie Hoog / Laag / Geen Onderaanneming
41 SCENARIO String (max) scenario handeling van de onderhoudscode
42 MTNGUID UniqueidentifierGUID voor BIM-meetstaten koppeling
02.02.06 <cmt> commentaar
Deze gegevensgroep bevat de gegevens van de commentaarregels.
Field Field Name Type
1 CMTID INT ID van de begrotingsregel in dit geval het commentaar
```
<span id="page-7-0"></span>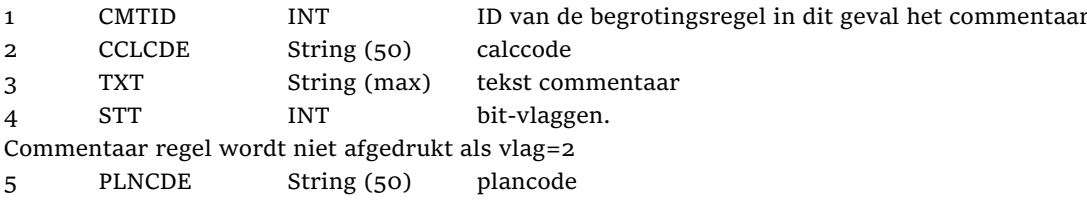

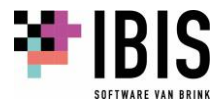

<span id="page-8-0"></span>LOCCDE String (50) locatiecode

**02.02.07 <mid> middelen**

Deze gegevensgroep bevat de gegevens van de middelenregels.

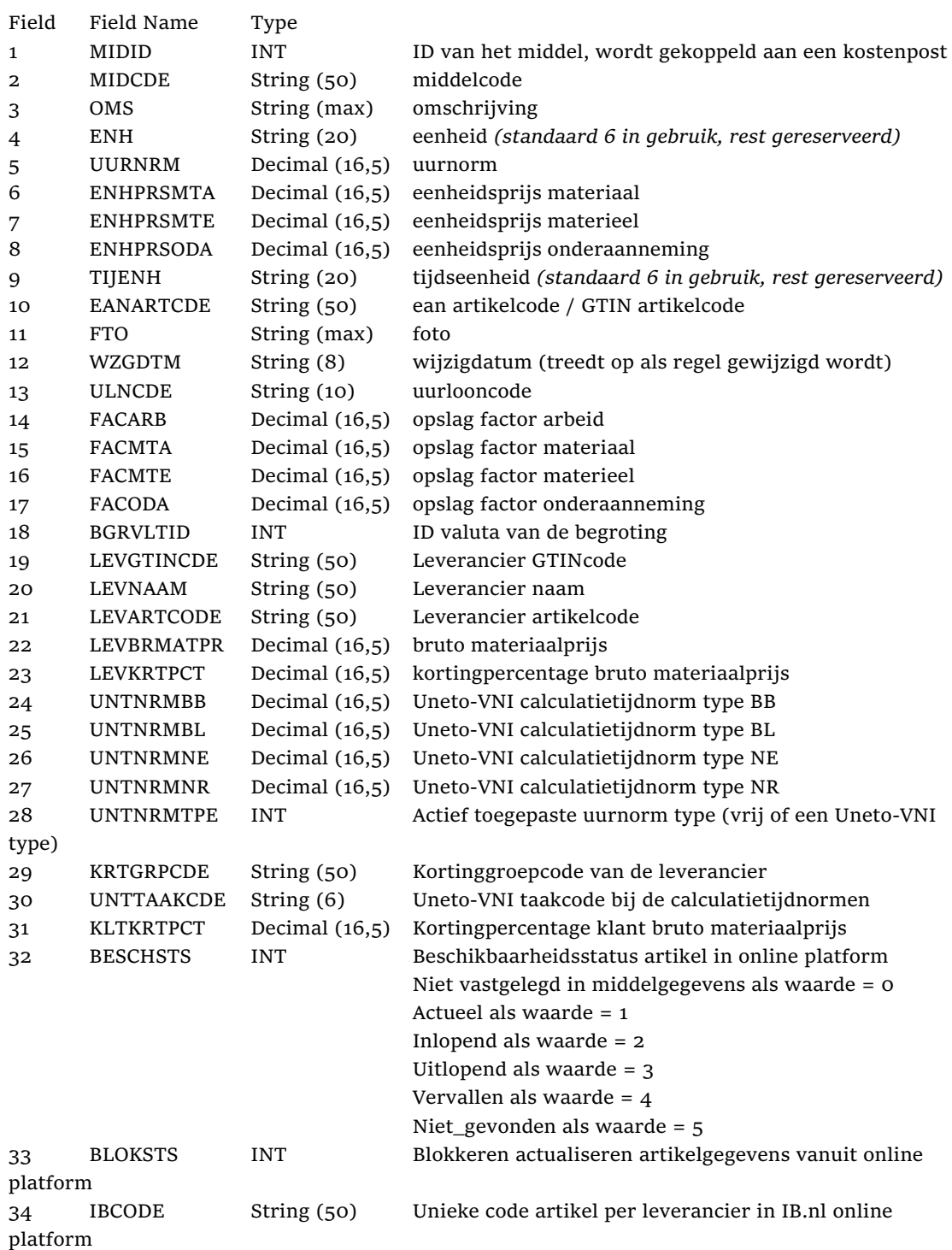

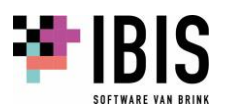

<span id="page-9-0"></span>**02.02.08 <osp> opslagposten** Deze gegevensgroep bevat de gegevens van de opslagregels.

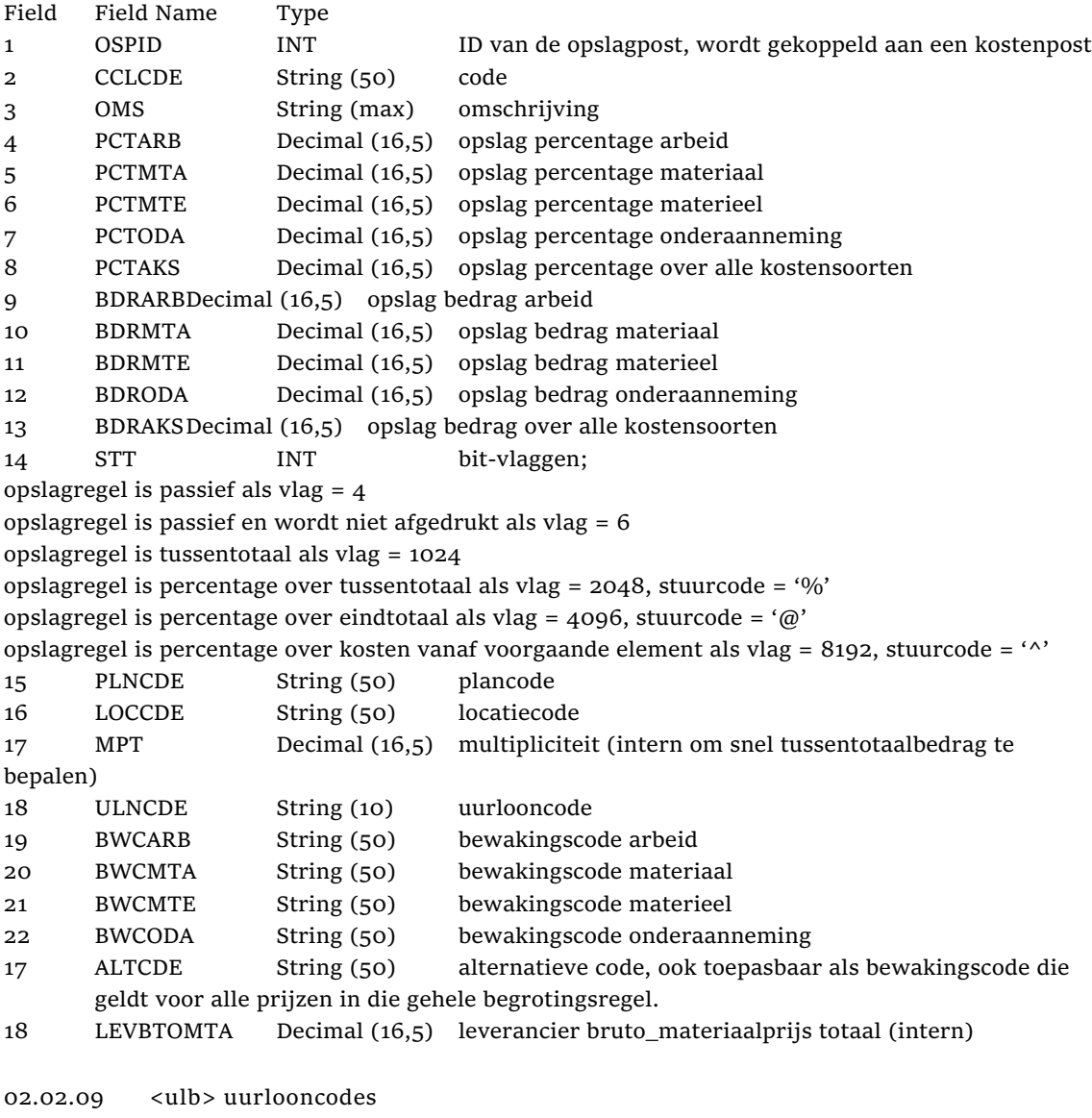

<span id="page-9-1"></span>Deze gegevensgroep bevat de gegevens van de uurlooncodes.

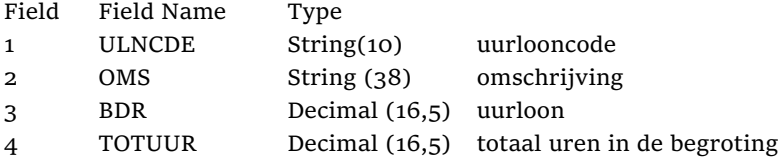

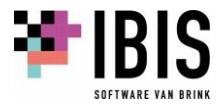